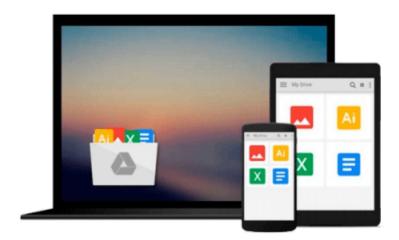

# Ext JS 6 By Example

Anand Dayalan

# Download now

Click here if your download doesn"t start automatically

# Ext JS 6 By Example

Anand Dayalan

Ext JS 6 By Example Anand Dayalan

Create powerful, real-world web applications with Ext JS 6 using sample projects

### **About This Book**

- Explore, debug, and get practical by extending the sample projects, including a sample RESTful API project in Ext JS 6
- Gain a quick and easy understanding through working source code and get an explanation of multiple cool sample projects
- A project-based guide to help you get your hands on real-world applications

### Who This Book Is For

If you're a front web developer who is looking to learn a new JavaScript framework, or if you already know about Ext JS and are looking for a practical resource with multiple example projects to get expert-level knowledge in Ext JS, then this guide will be a great resource for you. A basic understanding of HTML, CSS, and JavaScript is expected.

### What You Will Learn

- Install Ext JS Sencha Cmd 6 and debugging tools such as Illumination, App Inspector, and Sencha Fiddle
- Understand and apply the core concepts and querying capabilities of Ext JS 6
- Dive deep into powerful components such as Grid, Data View, Trees, and different kinds of charts including 3D charts as well as Bar, Area, Pie, Line charts
- Discover how an Ext JS 6 application communicates with the server side through Data Packages such as Stores and Proxies
- Discover how to create responsive web applications and client-side routing
- Acquire and implement knowledge on accessibility, localization, and the drag-and-drop and theming capabilities of Ext JS 6

### In Detail

Ext JS is one of the most famous JavaScript frameworks used to create rich interactive web applications using techniques such as Ajax, DHTML, JSON, and DOM scripting.

It provides a complete rich set of GUI controls, has an excellent API for AJAX and REST, and helps users to organize their code with Model View ViewModel (MVVM) or the MVC architecture, and supports two-way data binding, responsive layouts, responsive design, and more.

It is an extensive, one-stop-shop to build an JavaScript RIA application.

This book starts with a clear step-by-step installation guide for Ext JS 6 and the additional tools required for development on both Mac and Windows operating systems. It then covers the core concepts and

fundamentals of Ext JS 6.

We move on to focus on multiple basic GUI controls such as buttons, message boxes, and menus, and a sample project that covers the fundamental and basic GUI controls. You'll also learn how to design a form with form fields such as a text field, number field, date picker, label, and radio button, and learn about form validation. We proceed to show you how to organize your code using the MVVM application architecture, and you'll then jump into advanced controls such as Grids, Trees, Data Views, and Charts.

You'll also learn about the API required for AJAX and REST communication, and learn all need to know about Ext JS Data Packages. A working RESTful API sample project is included to help you explore the Data Packages. Finally, we end with a discussion on responsive design, theming your application, and the available plugins.

## Style and approach

This is an example-based guide to help you develop rich Internet applications using Ext JS 6. Most of the chapters start with a particular concept and code example, and end with a cool sample project that uses the concepts learned in the chapter.

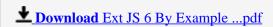

Read Online Ext JS 6 By Example ...pdf

#### Download and Read Free Online Ext JS 6 By Example Anand Dayalan

#### From reader reviews:

#### **Melissa Hopkins:**

This Ext JS 6 By Example book is not ordinary book, you have it then the world is in your hands. The benefit you obtain by reading this book is usually information inside this guide incredible fresh, you will get information which is getting deeper a person read a lot of information you will get. That Ext JS 6 By Example without we understand teach the one who studying it become critical in thinking and analyzing. Don't possibly be worry Ext JS 6 By Example can bring whenever you are and not make your tote space or bookshelves' grow to be full because you can have it with your lovely laptop even telephone. This Ext JS 6 By Example having excellent arrangement in word as well as layout, so you will not feel uninterested in reading.

#### **Larry Parrish:**

The guide untitled Ext JS 6 By Example is the reserve that recommended to you to read. You can see the quality of the publication content that will be shown to an individual. The language that author use to explained their way of doing something is easily to understand. The writer was did a lot of research when write the book, to ensure the information that they share to you is absolutely accurate. You also might get the e-book of Ext JS 6 By Example from the publisher to make you considerably more enjoy free time.

#### **Burton Zinn:**

Are you kind of active person, only have 10 or even 15 minute in your day to upgrading your mind skill or thinking skill even analytical thinking? Then you are having problem with the book than can satisfy your short time to read it because all this time you only find book that need more time to be learn. Ext JS 6 By Example can be your answer given it can be read by you who have those short time problems.

#### **Emery Flores:**

Publication is one of source of know-how. We can add our understanding from it. Not only for students but also native or citizen need book to know the revise information of year for you to year. As we know those ebooks have many advantages. Beside we add our knowledge, can bring us to around the world. From the book Ext JS 6 By Example we can take more advantage. Don't you to be creative people? To be creative person must choose to read a book. Just simply choose the best book that acceptable with your aim. Don't always be doubt to change your life at this book Ext JS 6 By Example. You can more pleasing than now.

## Download and Read Online Ext JS 6 By Example Anand Dayalan

# #0FCXM12KY7O

# Read Ext JS 6 By Example by Anand Dayalan for online ebook

Ext JS 6 By Example by Anand Dayalan Free PDF d0wnl0ad, audio books, books to read, good books to read, cheap books, good books, online books, books online, book reviews epub, read books online, books to read online, online library, greatbooks to read, PDF best books to read, top books to read Ext JS 6 By Example by Anand Dayalan books to read online.

### Online Ext JS 6 By Example by Anand Dayalan ebook PDF download

Ext JS 6 By Example by Anand Dayalan Doc

Ext JS 6 By Example by Anand Dayalan Mobipocket

Ext JS 6 By Example by Anand Dayalan EPub